# УТВЕРЖДАЮ Первый заместитель генерального директора -<br>заместитель по научной работе ФГУЙ «ВИНИФТРИ» Т. Цинъчнов

# **ГОСУДАРСТВЕННАЯ СИСТЕМА ОБЕСПЕЧЕНИЯ ЕДИНСТВА ИЗМЕРЕНИЙ**

# **Измерители текущих значений времени и локальных координат с видеофиксацией «КОРДОН-В»**

**Методика поверки 651-18-039 МП**

# **СОДЕРЖАНИЕ**

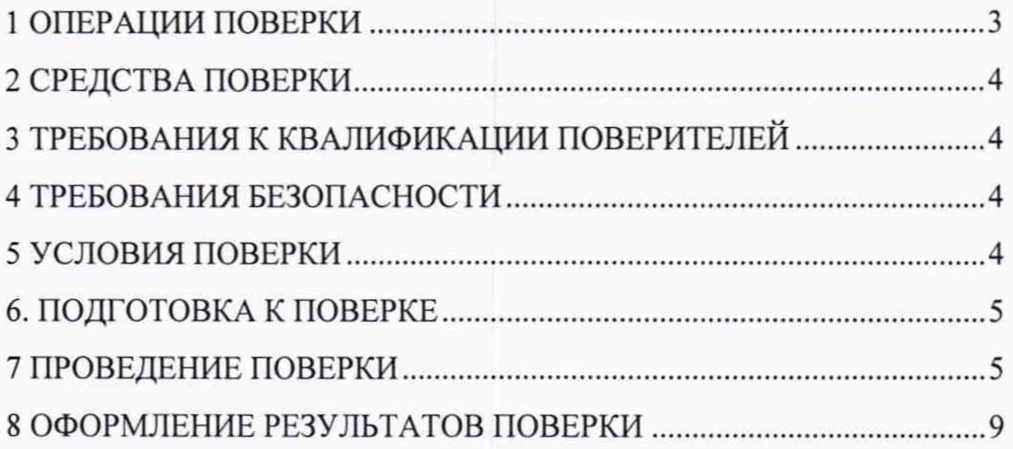

Настоящая методика распространяется на измерители текущих значений времени и локальных координат с видеофиксацией "КОРДОН-В" (далее - измерители) и устанавливает объем и методы их первичной и периодических поверок.

Внеочередная поверка, обусловленная ремонтом, изменением схем монтажа и углов установки, а также перемещением измерителей, проводится в объеме периодической поверки.

<span id="page-2-0"></span>Интервал между поверками - 2 года.

## 1 ОПЕРАЦИИ ПОВЕРКИ

1.1 При проведении поверки должны быть выполнены операции, указанные в таблице 1.

1.2 Последовательность проведения операций должна соответствовать порядку, указанному в таблице 1.

Таблица 1

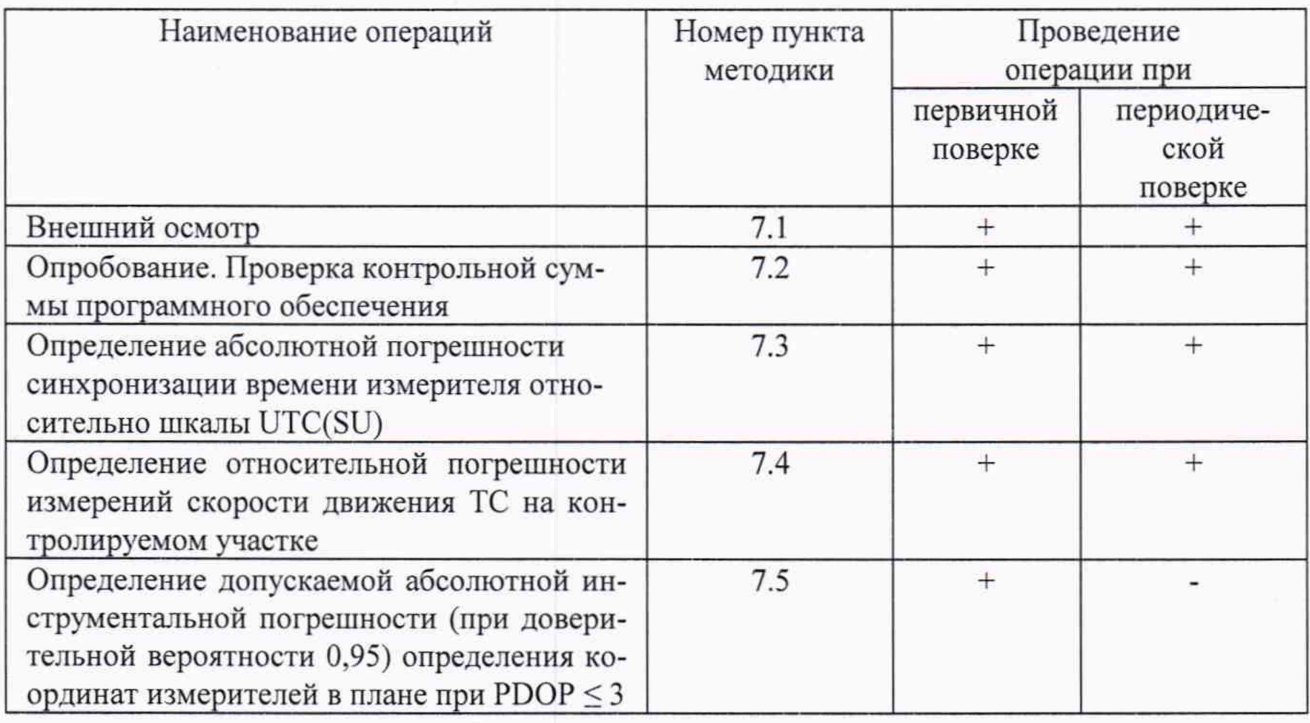

1.3 Проведение поверки меньшего числа измеряемых величин не предусматривается.

1.4 В случае получения отрицательных результатов по любому пункту таблицы 1 измеритель бракуется и направляется в ремонт.

## **2 СРЕДСТВА ПОВЕРКИ**

2.1 При проведении поверки должны применяться средства поверки, указанные в таблице 2. Таблица 2

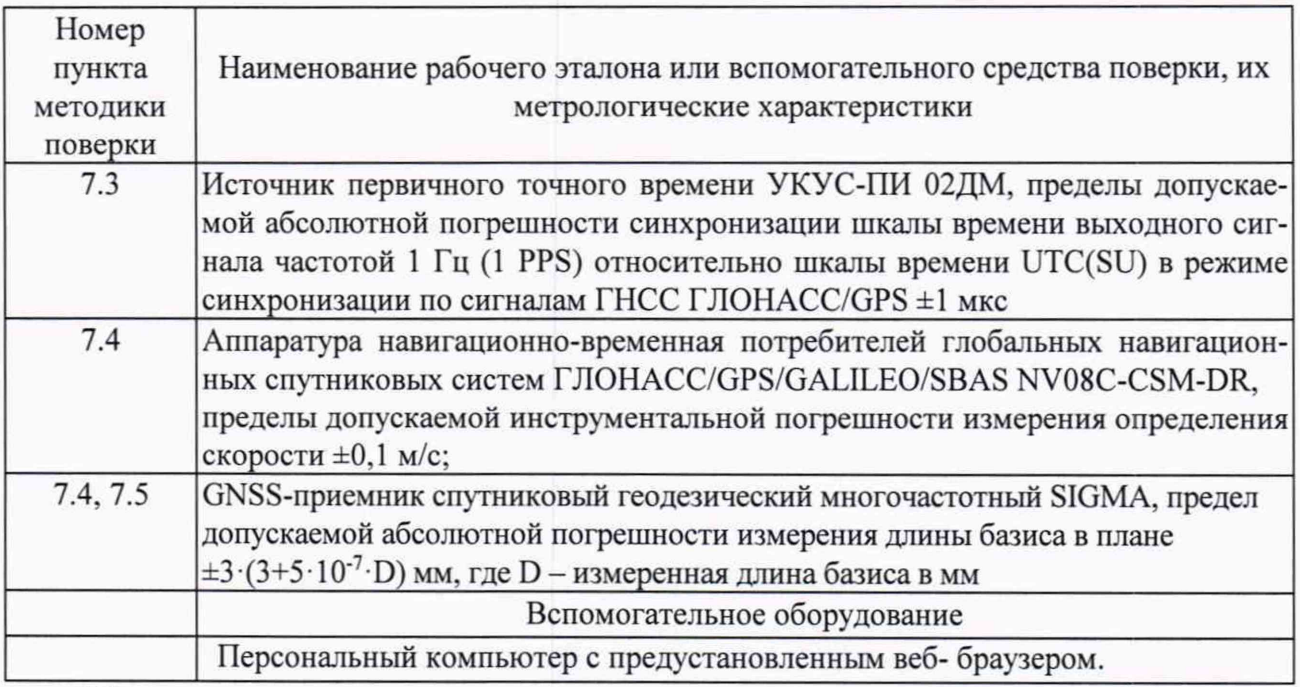

2.2 Применяемые при поверке средства измерений должны быть поверены.

<span id="page-3-0"></span>2.3 Допускается применение других средств измерений, обеспечивающих проведение измерений с требуемой точностью.

#### **3 ТРЕБОВАНИЯ К КВАЛИФИКАЦИИ ПОВЕРИТЕЛЕЙ**

3.1 К проведению поверки могут быть допущены лица, аттестованные в качестве поверителей, имеющие высшее или среднее техническое образование, ознакомленные с данной методикой поверки, руководством по эксплуатации поверяемого измерителя и используемыми средства поверки.

#### **4 ТРЕБОВАНИЯ БЕЗОПАСНОСТИ**

<span id="page-3-1"></span>4.1 При проведении поверки измерителя следует соблюдать требования безопасности, устанавливаемые руководством по эксплуатации на измеритель и руководствами по эксплуатации используемого при поверке оборудования.

#### **5 УСЛОВИЯ ПОВЕРКИ**

5.1 Поверка производится при условиях:

- температура окружающего воздуха (20±5) °С,
- относительная влажность от 30 до 80 %,
- атмосферное давление от 84 до 106 кПа.

5.2 Поверка производится аккредитованными организациями в установленном порядке.

#### **6. ПОДГОТОВКА К ПОВЕРКЕ**

6.1 Поверитель должен изучить инструкции по эксплуатации поверяемого прибора и используемых средств поверки.

6.2 Убедиться в наличии заземления блока питания.

#### **7 ПРОВЕДЕНИЕ ПОВЕРКИ**

#### **7.1 Внешний осмотр.**

Без подключения измерителя к источнику питания проверить:

7.1.1 Комплектность.

7.1.2 Отсутствие деформаций и трещин корпуса, изломов и повреждений кабелей.

7.1.3 Целостность пломб, наличие заводского номера и маркировки на измерителе.

7.1.4 Результаты поверки считать положительными, если комплектность соответствует указанной в формуляре, нет механических повреждений корпуса и кабелей, места нанесений пломбы, заводского номера и маркировки соответствуют требованиям ТУ.

#### **7.2 Опробование. Проверка контрольной суммы программного обеспечения**

7.2.1 Собрать измеритель в соответствии с руководством по эксплуатации.

7.2.2 Подключить персональный компьютер (ПК) к измерителю через Ethemet-канал связи.

7.2.3 Включить измеритель.

7.2.4 Запустить веб-браузер и осуществить подключение к измерителю по указанному в его формуляре IP адресу.

7.2.5 Убедиться, что открывается программная страница для входа в веб-интерфейс.

7.2.6 На открывшейся странице ввести имя пользователя и пароль «tester»/ «test».

7.2.7 Убедиться в открытии главной страницы и нажать на ней клавишу «Об устройстве». На открывшейся странице убедиться в наличии названия измерителя, заводского номера, и контрольной суммы ПО.

7.2.8 Сравнить контрольную сумму ПО с указанной в описании типа средства измерений

7.2.9 Вернуться на предыдущую страницу и нажать на клавишу «Поверка».

7.2.10 Убедиться, что раскрывается страница с текущими видеоизображением.

7.2.11 Результаты поверки считать положительными, если выполняются п.п.7.2.5, 7.2.7, 7.2.10 и выведенная контрольная сумма совпадает с указанной в описании типа средства измерений.

**7.3 Определение абсолютной погрешности синхронизации времени измерителя относительно шкалы UTC(SU).**

7.3.1 Определение проводится путем сравнения времени, записанного на формируемом видеокадре, со значением эталонного времени. В качестве эталонного времени используется значение времени UTC(SU) с источника первичного точного времени.

7.3.2 Собрать схему в соответствии с рисунком 1.

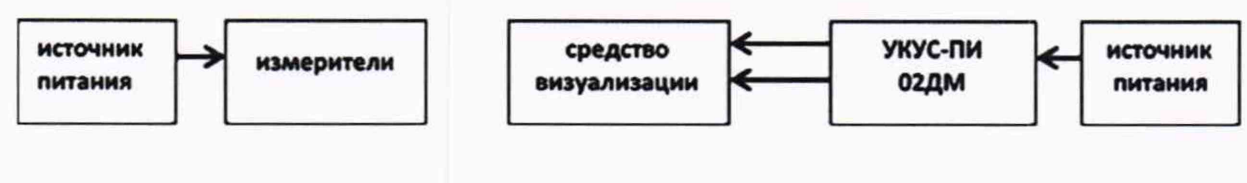

Рисунок 1

Обеспечить радиовидимость сигналов навигационных космических аппаратов ГЛОНАСС и GPS в верхней полусфере. В соответствии с эксплуатационной документацией на измеритель и УКУС-ПИ 02ДМ подготовить их к работе.

7.3.3 Поместить электронный дисплей в поле зрения видеодатчика одновременно с пластиной ГРЗ для обеспечения формирования кадров.

7.3.4 Сформировать не менее пяти кадров в течение 10 минут с изображением электронного дисплея (рисунок 2).

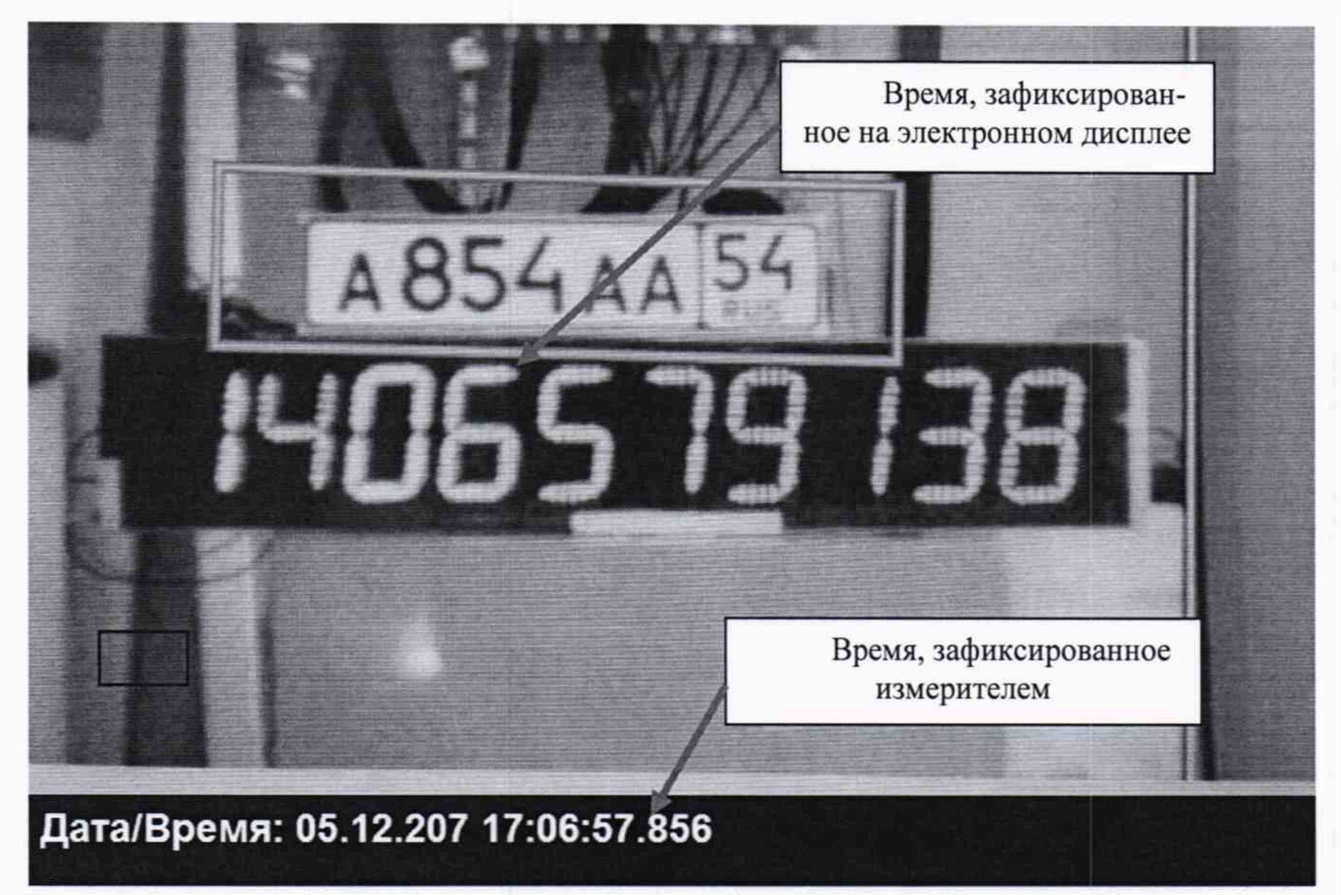

Рисунок 2

Для каждого из сформированных кадров сравнить значения эталонного времени Т<sub>э</sub> (изображение дисплея на кадре) с временем формирования кадра  $T_{\phi K}$  (значение времени, записанное в нижнем левом углу кадра), определить их разность по формуле (с учетом поясного времени):

$$
\Delta T = T_9 - T_{\Phi K}.
$$

7.3.5 Р Результаты поверки считаются положительными, если абсолютная погрешность синхронизации времени измерителя относительно шкалы **UTC(SU)** не превышает ±5 мс.

### **7.4 Определение относительной погрешности измерений скорости движения ТС на контролируемом участке.**

7.4.1 Определение погрешности измерений скорости на контролируемом участке дороги проводится сравнением значения скорости измеренной измерителем и значения скорости с навигационного приемника.

7.4.1.1 Подключить навигационный приемник к персональному компьютеру с установленным программным обеспечением для записи данных в файл с навигационного приемника, и разместить их в автомобиле.

7.4.1.2 Установить частоту выдачи данных навигационным приемником (темп решения) 10 Гц. Начать запись данных с навигационного приемника.

7.4.1.3 Проехать на автомобиле контролируемый участок дороги не менее 3 раз с разными скоростями, при этом две скорости должны быть минимально и максимально возможными на данном участке дороги.

Рекомендуется выбирать минимально и максимально возможные скорости движения автомобиля основываясь, в первую очередь, на обеспечении безопасности участников движения на контролируемом участке дороги во время поверки.

7.4.1.4 Остановить запись данных с навигационного приемника.

7.4.1.5 По данным с измерителя определить время фиксации автомобиля на въезде и выезде с контролируемого участка дороги для всех проездов.

7.4.1.6 Выбрать из записанных данных с навигационного приемника данные, соответствующие интервалам времени нахождения автомобиля на контролируемом участке дороги для всех проездов.

7.4.1.7 Определить среднюю скорость движения автомобиля на контролируемом участке дороги по данным с навигационного приемника по формуле:

$$
V_{3i} = \frac{\sum_{j=1}^{N} V_j(i)}{N}
$$

где *V3i* - значение скорости на контролируемом участке дороги по данным с навигационного приемника для *і*-го проезда, выраженное в км/ч;

 $Vj(i)$  - значение мгновенной скорости по данным с навигационного приемника для *i*-го проезда, выраженное в км/ч;

N - количество значений мгновенной скорости по данным с о навигационного приемника для і-го проезда.

7.4.1.8 Рассчитать значение абсолютной погрешности измерений скорости на контролируемом участке дороги по формуле:

$$
\Delta V_i = V_i - V_{2i}
$$

где  $V_i$ - значение скорости на контролируемом участке дороги, измеренное измерителем для /-го проезда, выраженное в км/ч.

7.4.1.9 Рассчитать значение относительной погрешности измерений скорости на контролируемом участке дороги по формуле

$$
\delta V_{3} = (\Delta V_i / V_{3i}) \cdot 100\%.
$$

7.4.6 Результаты поверки считаются положительными, если относительная погрешность определения скорости в зоне контроля  $\delta V_{3K}$  не превышает  $\pm 2\%$ .

## 7.5 Определение допускаемой абсолютной инструментальной погрешности (при доверительной вероятности 0,95) определения координат измерителей в плане при PDOP ≤ не менее 3.

7.5.1 Подготовить сценарий имитации с параметрами, приведенными в таблице 4. Таблина 4

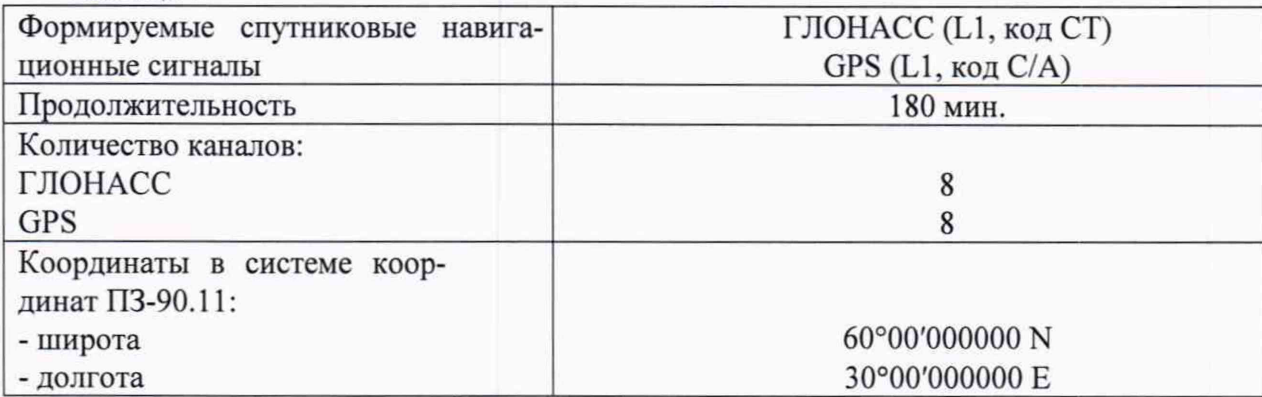

7.5.2 Запустить сценарий имитации.

7.5.3 Настроить систему на выдачу результатов измерений в протоколе NMEA.

7.5.4 Осуществить запись NMEA сообщений с частотой 1 сообщение в 1 с в течение 180 минут.

7.5.5 Определить систематическую составляющую погрешности определения координат для строк, в которых значение PDOP  $\leq$  3, например, для координаты В (широта):

$$
\Delta B(j) = B(j) - B_{\text{delicme}}(j),
$$

$$
dB = \frac{1}{N} \cdot \sum_{i=1}^{N} \Delta B(j),
$$

где Вдейств(j) - действительное значение координаты В в j-ый момент времени, секунды;

 $B(i)$  – измеренное значение координаты В в *j*-й момент времени, секунды;

N - количество измерений.

Аналогичным образом определить систематическую составляющую погрешности определения координаты L (долгота).

7.5.6 Определить среднее квадратическое отклонение (СКО) случайной составляющей погрешности определения координат, например, для координаты В (широта):

$$
\sigma_{\rm B} = \sqrt{\frac{\sum_{j=1}^{N} (\Delta B(j) - dB)^2}{N - 1}}
$$

Аналогичным образом определить СКО случайной составляющей погрешности определения координаты L (долгота).

7.5.7 Перевести значения погрешностей определения координат в плане (широты и долготы) из угловых секунд в метры:

- для широты:

$$
\Delta B(n) = arc1 \cdot \frac{a(1 - e^2)}{\sqrt{(1 - e^2 \sin^2 B)^3}} \cdot \Delta B
$$

- для долготы:

$$
\Delta L(M) = \left. \frac{a(1 - e^2)\cos B}{\sqrt{\left(1 - e^2 \sin^2 B\right)^3}} \cdot \Delta L''
$$

где а - большая полуось эллипсоида (ПЗ-90.11: а = 6378136 м);

е – первый эксцентриситет эллипсоида (ПЗ-90.11:  $e^2 = 6,6943662 \cdot 10^{-3}$ );

 $1" = 0,000004848136811095359933$  радиан (arc 1").

7 . 5 . 8 Определить абсолютную инструментальную погрешность (при доверительной вероятности 0,95) определения координат в плане:

$$
\Pi_{\mathbf{B}} = \pm \left( \sqrt{dB(\mathbf{M})^2 + dL(\mathbf{M})^2} + 2 \cdot \sqrt{\sigma_{\mathbf{B}}(\mathbf{M})^2 + \sigma_{L}(\mathbf{M})^2} \right)
$$

7.5.9 Результаты поверки считать положительными, если значения абсолютной инструментальной погрешности (по уровню вероятности 0,95 и геометрическом факторе PDOP < 3) определения координат системы в плане находятся в пределах ±5 м.

#### **8. ОФОРМЛЕНИЕ РЕЗУЛЬТАТОВ ПОВЕРКИ**

8.1 На измеритель, прошедший поверку с положительными результатами, выдается свидетельство о поверке по форме, установленной приказом Минпромторга России № 1815 от 02.07.2015. На оборотной стороне свидетельства о поверке указываются модели и заводские номера видеомодулей, адреса мест установки видеомодулей на рубежах въезда и выезда, а также контролируемое направление движения.

8.2 При отрицательных результатах поверки измеритель к применению не допускается, свидетельство о поверке аннулируется и на него выдается извещение о непригодности к применению в соответствии с приказом Минпромторга России № 1815 от 02.07.2015.

Начальник НИО-6

ФГУП «ВНИИФТРИ» В.И. Добровольский